Landratsamt Miesbach FB 32.1 - Wasserrecht Rosenheimer Str. 1 - 3

83714 Miesbach

## **Anzeige der Fertigstellung**

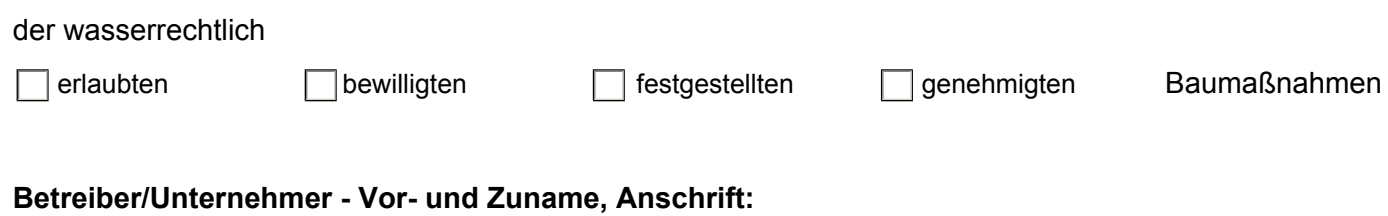

**Bezeichnung des Bauvorhabens:**

**Ort, Straße, Hausnummer:**

**Gemarkung, Flurnummer, Gemeinde:**

**Datum und Aktenzeichen der wasserrechtlichen Gestattung:**

**Abschluss der Arbeiten am:**

Hiermit zeige ich an, dass die Baumaßnahme, für welche die wasserrechtliche Gestattung erteilt wurde, fertiggestellt wurde.

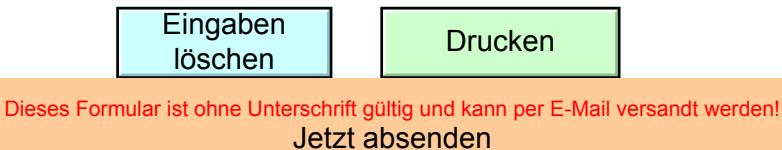